# *Codonics Virtua* **Technical Brief** *Print Quality and Ink Selection*

#### **Overview**

This technical brief describes how to configure label print quality and how to select black or color ink printing on the Codonics Virtua® Medical Disc Publisher. The features described in this technical brief are supported in only Version 2.0.0 software or higher.

For Virtua C and Virtua E, disregard any references to black ink since they support only a color cartridge.

### **Print Quality and Ink Selection**

Job Profiles contain a printMode parameter that can be set to the following values:

- **color\_good** Color ink / shortest print time / good print quality
- ◆ **color\_better** Color ink / moderate print time / better print quality (factory setting)
- **color\_best** Color ink / longest print time/ best print quality
- **black\_good** Black ink / shortest print time / good print quality
- **black\_better** Black ink / moderate print time / better print quality

The color settings will print full-color labels using color and black ink and the black settings will print black labels using only black ink. The table below shows how common situations are handled when ink is not available.

NOTE: This table does not apply to newer Virtua systems, which utilize a separate print head and individual ink cartridges for each color (identified by the first three characters in the serial number of the Recorder, 83C). Those systems require all cartridges to be loaded and not empty, even for black-only printing.

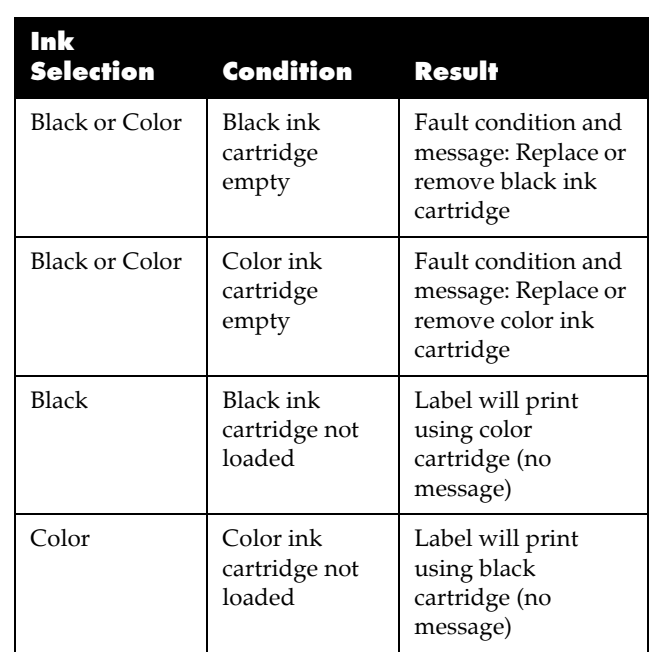

#### **Configuring Virtua**

The printMode parameter is supported in all Job Profiles. The print mode can be changed from job to job by selecting a Job Profile containing the desired setting for the printMode parameter. The printMode parameter can be changed by editing individual Job Profiles on the SmartDrive following the instructions in the Virtua User's Manual.

NOTE: For Virtua Models with Controller serial numbers beginning with 70C, contact Codonics Technical Support.

#### **Technical Support**

If problems occur during software installation, contact Codonics Technical Support between the hours of 8:30AM and 5:30PM EST (weekends and U.S. holidays excluded).

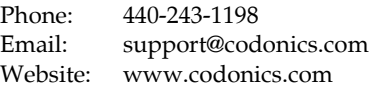

## *Get it all with just one call 1-800-444-1198*

All registered and unregistered trademarks are the property of their respective owners. Specifications subject to change without notice. Patents pending.

Copyright © 2008-2012 Codonics, Inc. Printed in the U.S.A. Part No. 901-168-003.01.

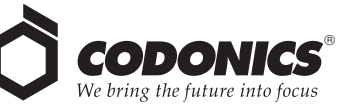

17991 Englewood Drive Middleburg Heights, OH 44130 USA (440) 243-1198 (440) 243-1334 Fax Email info@codonics.com www.codonics.com

Codonics Limited KK New Shibaura Bldg. F1 1-3-11, Shibaura Minato-ku, Tokyo, 105-0023 JAPAN Phone: 81-3-5730-2297 Fax: 81-3-5730-2295